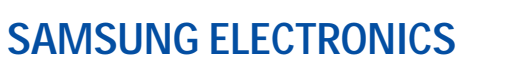

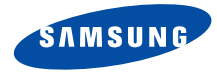

World Wide Webhttp://www.samsungmobile.com

\*\*

> Printed in KoreaCode No.:GH68-07436AHongKongChina. 06/2005. Rev 1.0

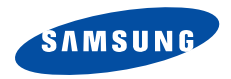

SGH-C238

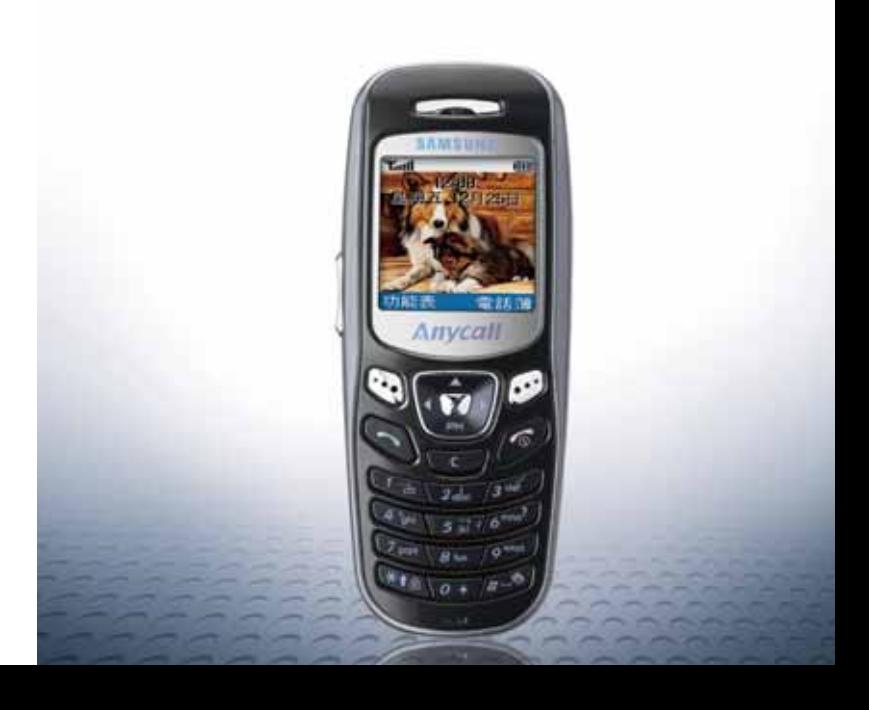

<span id="page-2-0"></span>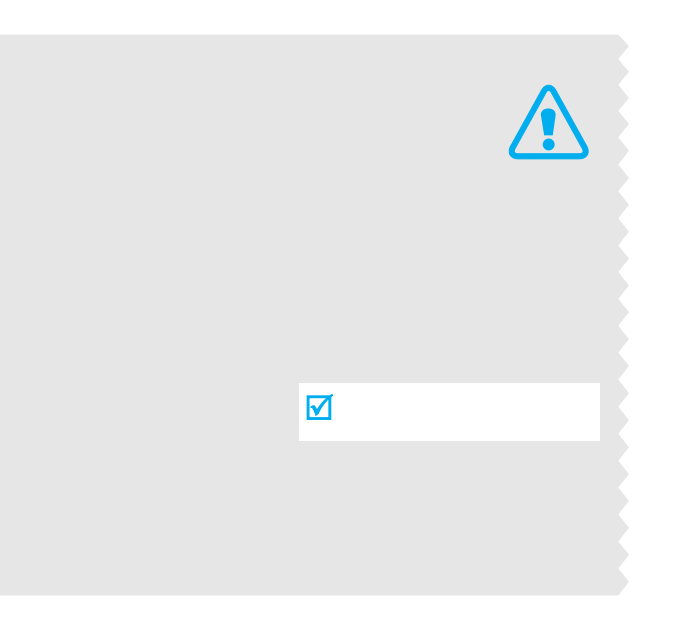

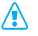

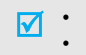

# $[\sim]$

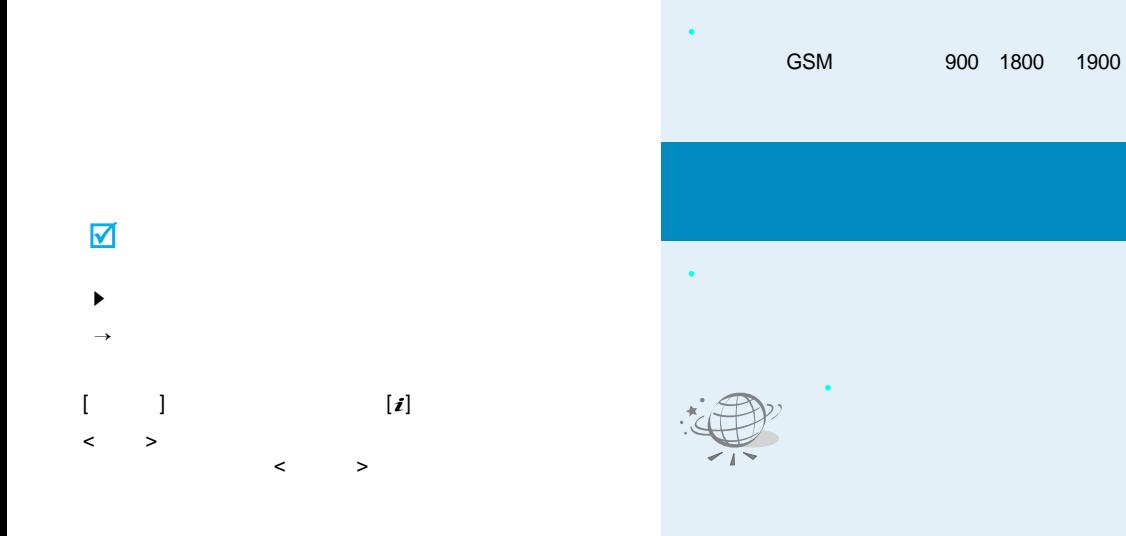

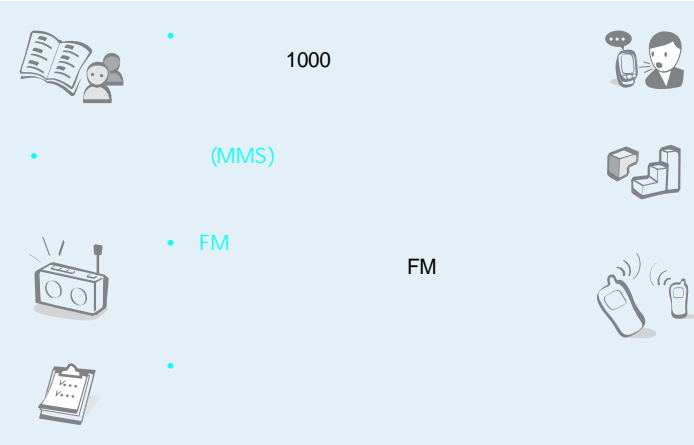

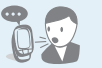

 $\mathbb{C}^4$ 

Java™

• IrDA

• Java

•

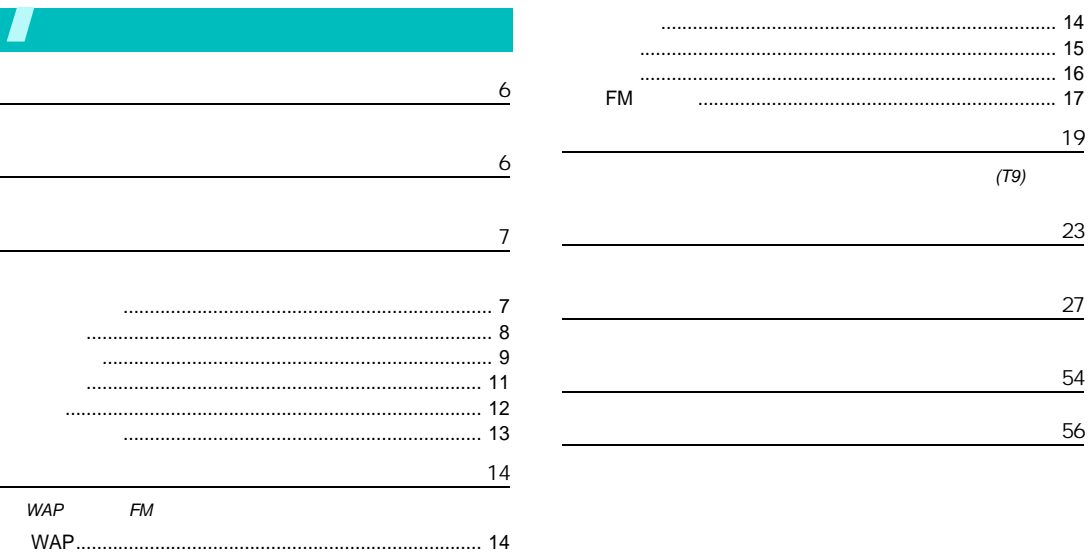

 $\blacktriangleright$  [33](#page-35-0)

< >

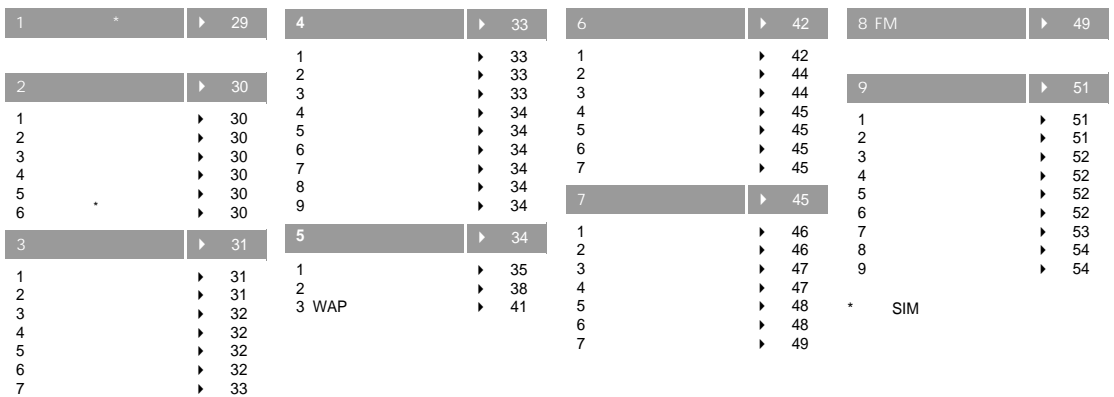

<span id="page-8-1"></span><span id="page-8-0"></span>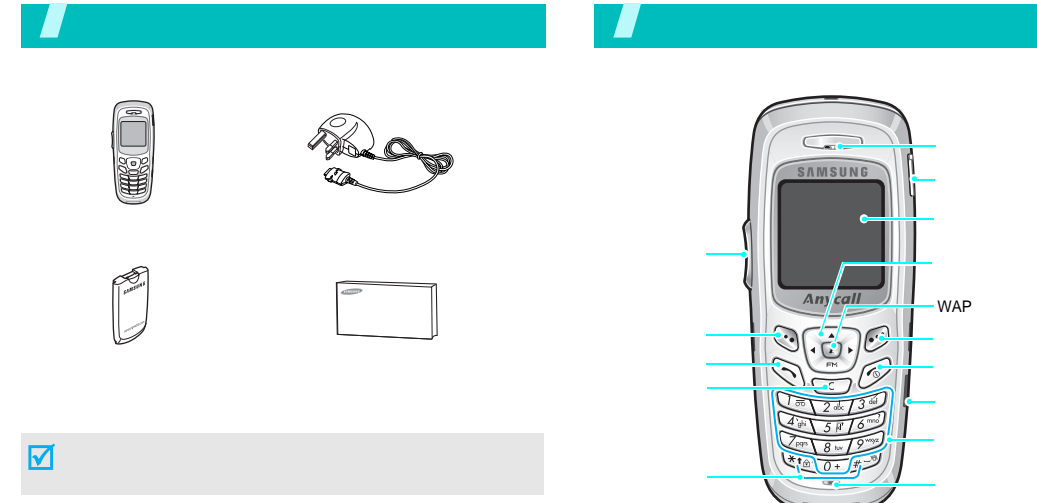

<span id="page-9-1"></span><span id="page-9-0"></span>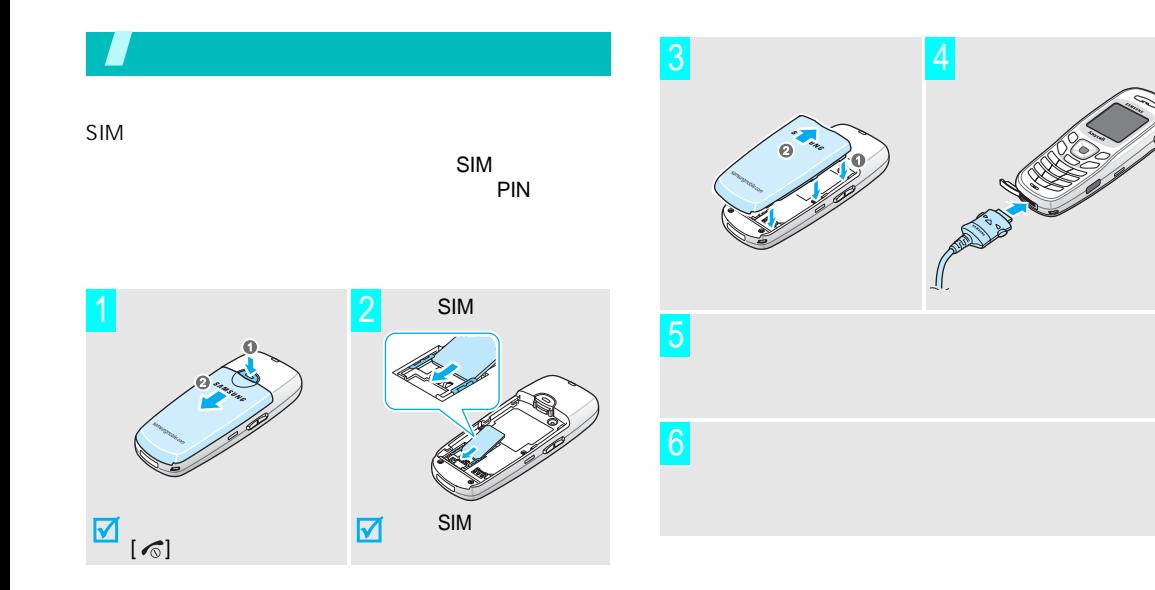

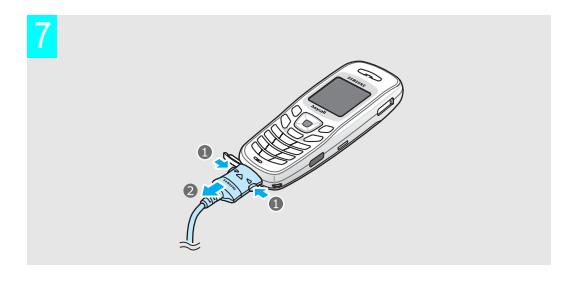

┓

<span id="page-10-0"></span>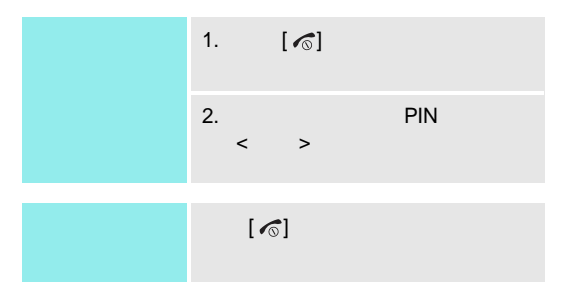

8

 $\bullet$ 

 $\bullet$ 

<span id="page-11-0"></span>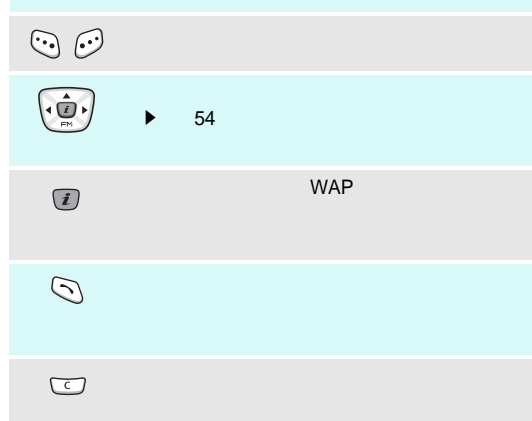

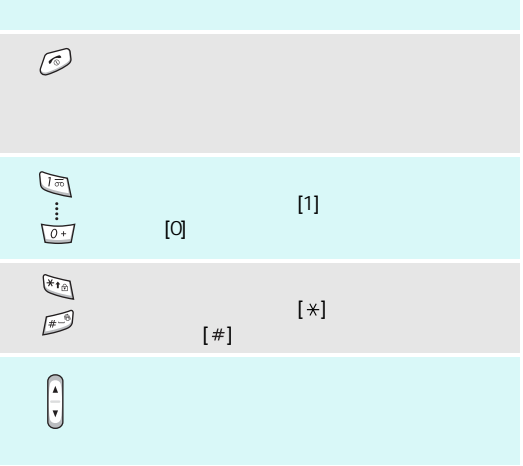

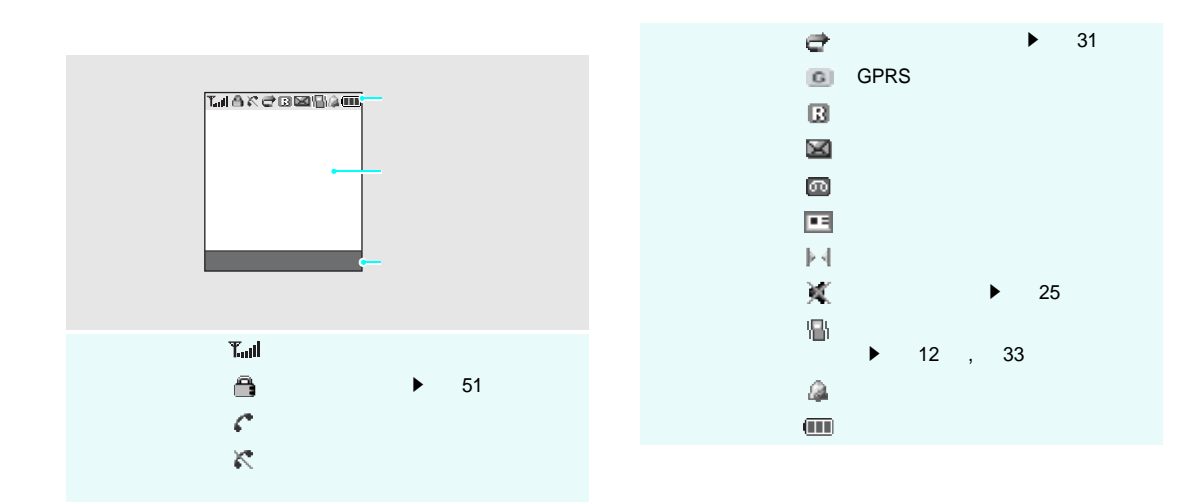

<span id="page-13-0"></span>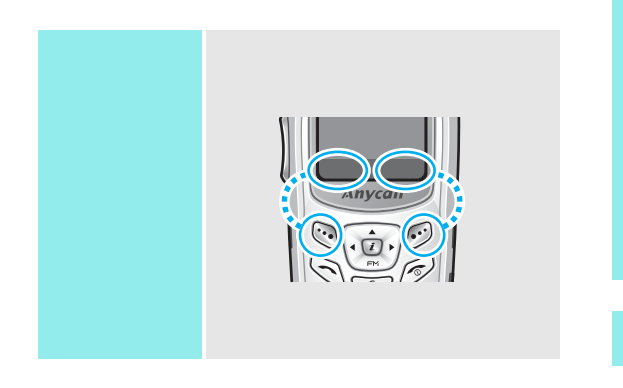

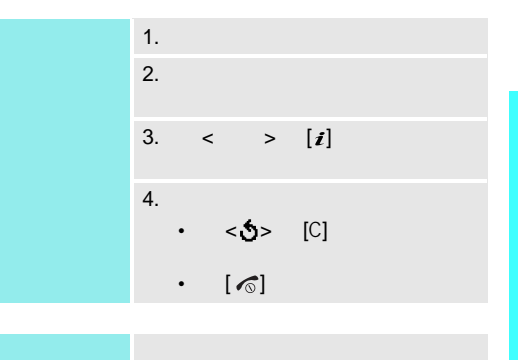

<span id="page-14-1"></span><span id="page-14-0"></span>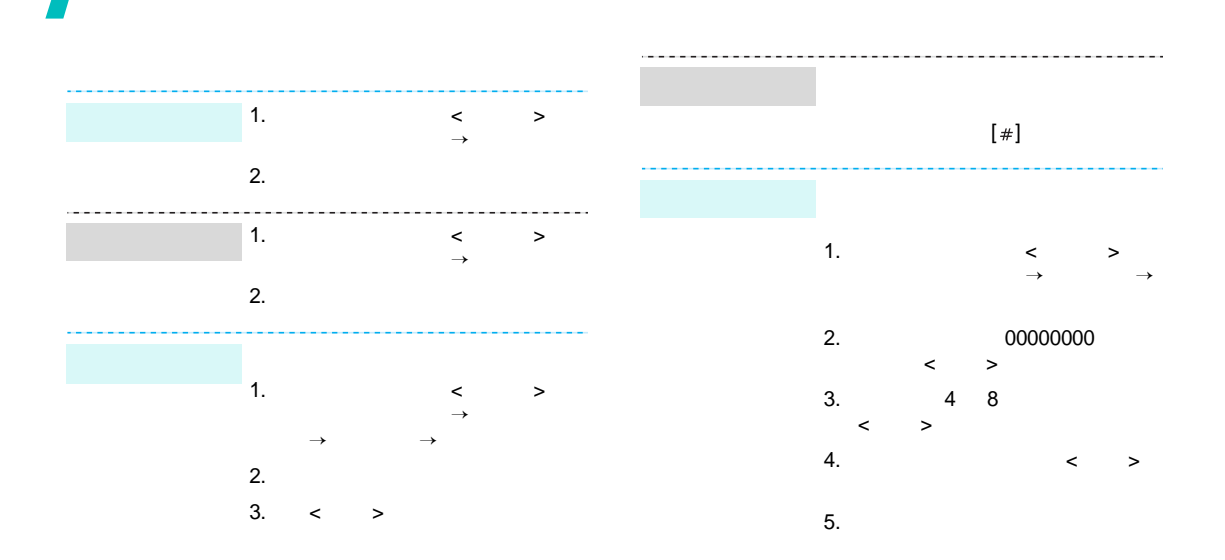

<span id="page-15-0"></span>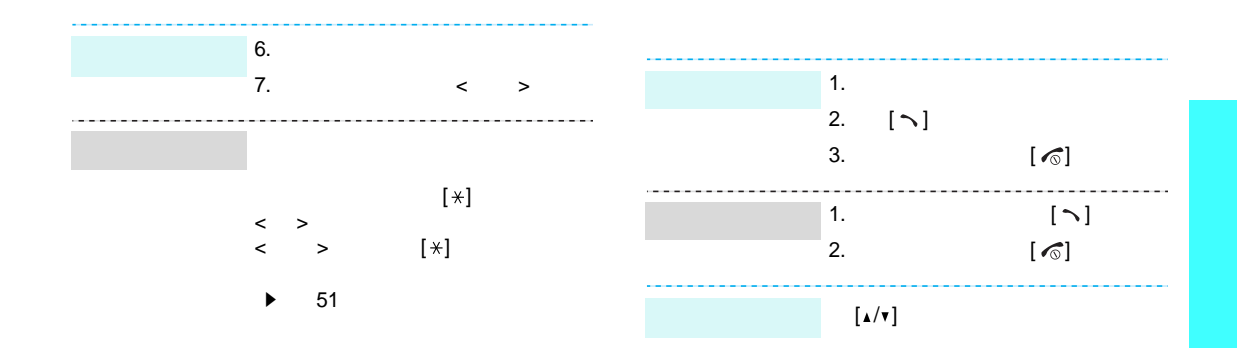

<span id="page-16-3"></span><span id="page-16-2"></span><span id="page-16-1"></span><span id="page-16-0"></span>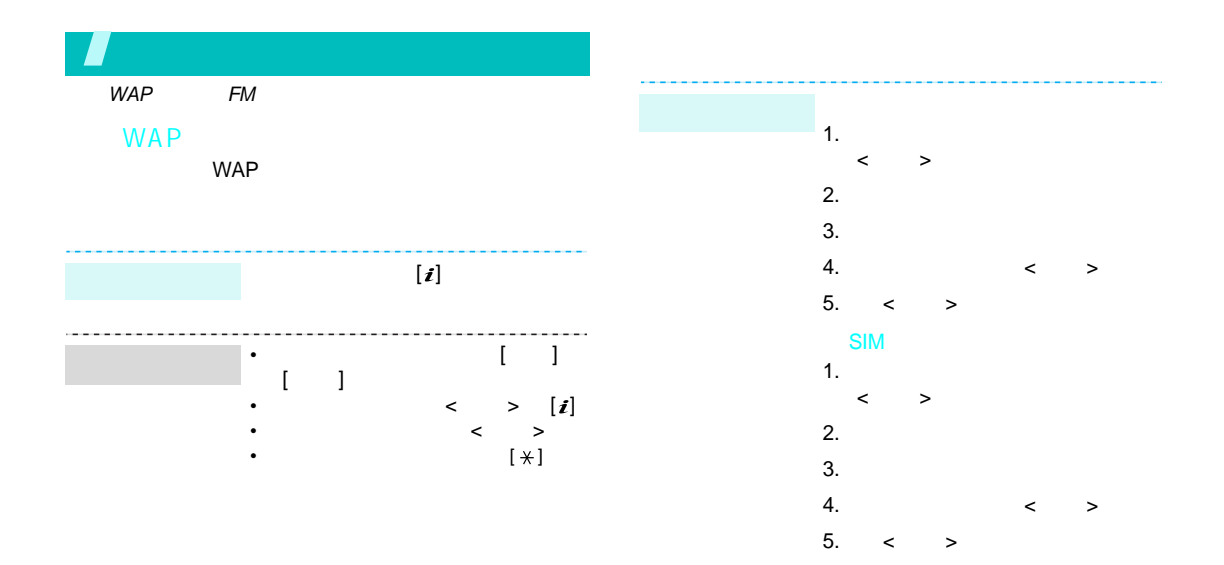

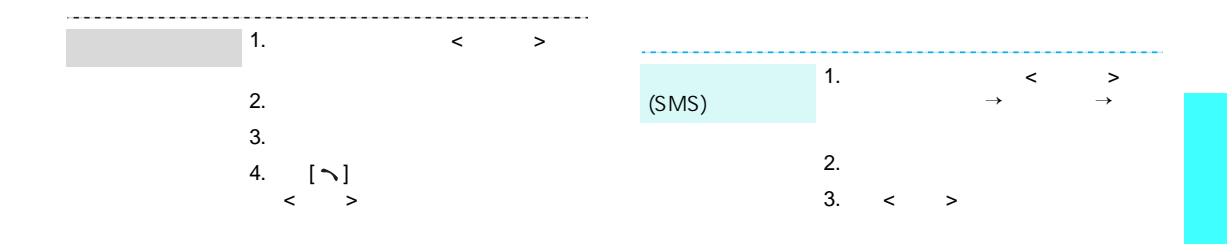

<span id="page-17-0"></span>4.

5.  $\,<$ 

>

<span id="page-18-0"></span>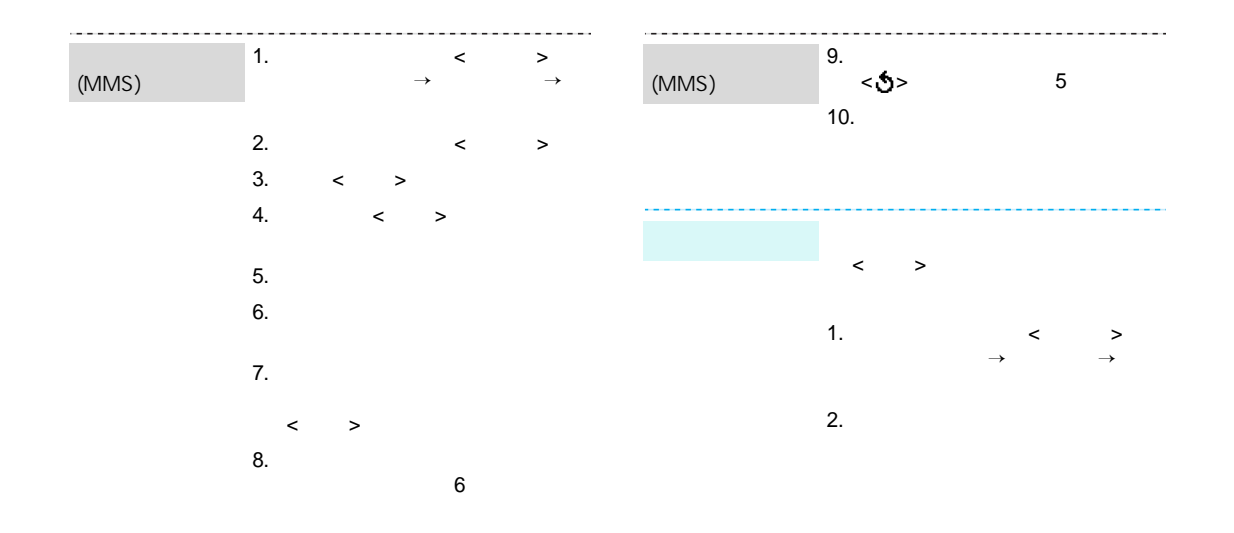

FM  $\mathbf{1}$ . . < > 2. < > 1. < $\langle \qquad \rangle$ →→2.1. 2. < $\langle$  > FM 3. $\leq$  <sup>&</sup>gt; 開機 / 關機 →4. [ ] [ ] 5. $\sim$  > 6.. The contract of  $\sim$   $\sim$  $\leftarrow$  >

<span id="page-19-0"></span>7.

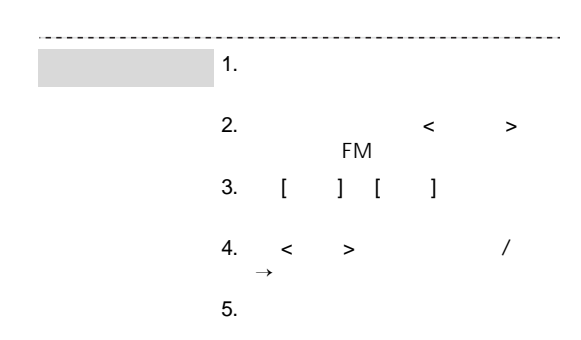

<span id="page-21-1"></span><span id="page-21-0"></span> $(T9)$ 

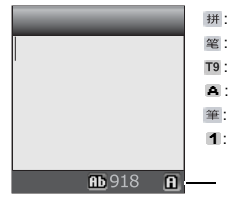

#### $1.$  $[$  力](li)  $[5] [4]$ 2.  $\Box$  $\overline{\phantom{a}}$  $\mathbb{L}$  $3.$  $\begin{bmatrix} 1 & 1 \end{bmatrix}$  $\overline{\phantom{a}}$  $\begin{bmatrix} 1 \\ 1 \end{bmatrix} \quad [\; * \; ]$ 4.  $[7]$   $[\ast]$ 5.  $[$  #  $]$  $\bullet$  $\begin{bmatrix} 1 & 1 \end{bmatrix}$  $\blacksquare$  $\bullet$

 $\overline{7}$ 

 $[C]$ 

 $\left[\mathrm{C}\right]$ 

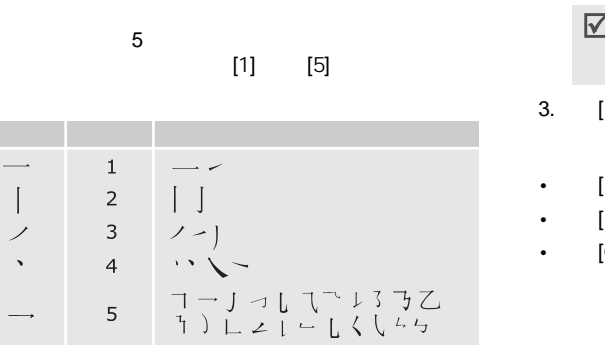

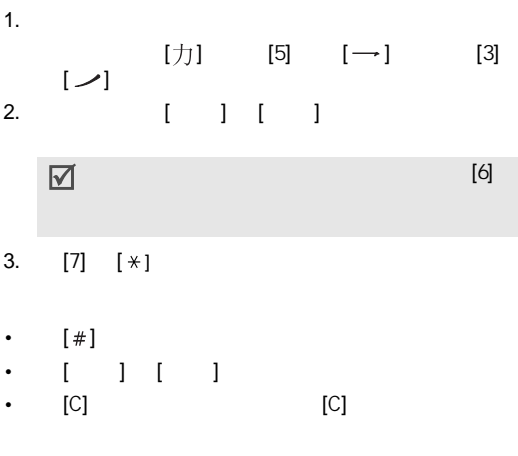

 $\longrightarrow$ 

 $\bullet$ 

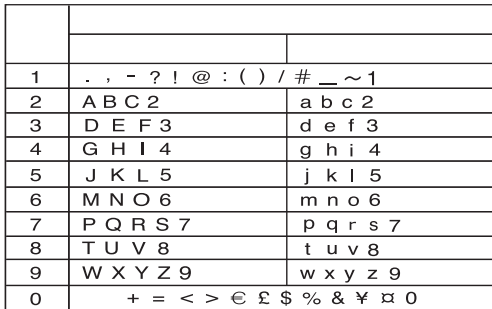

 $[$   $]$ 

•

• $[$  # ] •  $[\star]$  ( $\textcircled{\tiny{1}}$ )

 $(\mathbf{m})$   $(\mathbf{m})$  $\cdot$  [ ] [ ] •  $[C]$   $[C]$ 

 $(T9)$ 

1. [2] [9]

[4] [3] [5] [5] [6]

HELLO

T9

#### 2. 4 [0] 4.. The contract of the contract of the contract of  $\prec$  $\leftarrow$  >

OF ME [6] [3]

- 3.  $[#]$
- [1]
- • $[ * ]$  ( $\textcircled{\tiny{m}}$ )  $(\mathbf{m})$   $(\mathbf{m})$  $\cdot$  [ ] [ ]
- $[C]$   $[C]$ 
	- 新增單詞到 T9 字典中
- 1.
- 
- 2. [0]
- 3. < $\langle \quad \rangle$
- 
- 
- 
- 
- 要執行的功能 ... 請按 ...  $[ \quad ] \quad [ \quad ]$ [C]  $\,<$ >

<span id="page-25-0"></span>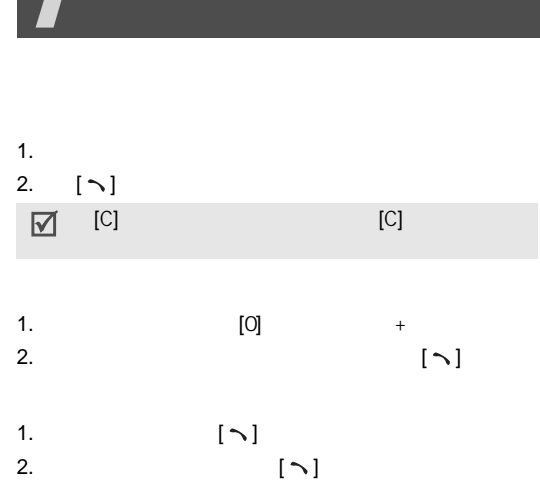

 $\blacktriangleright$  27  $\blacktriangleright$  28 1. [0] <sup>+</sup> 2.. The contract of the contract of  $[\#]$ 3. [ ] [ ] 4. < > [**ヽ**] SIM 1.<br>[#] 2. [ ] [ ] 3. < > [**ヽ**]

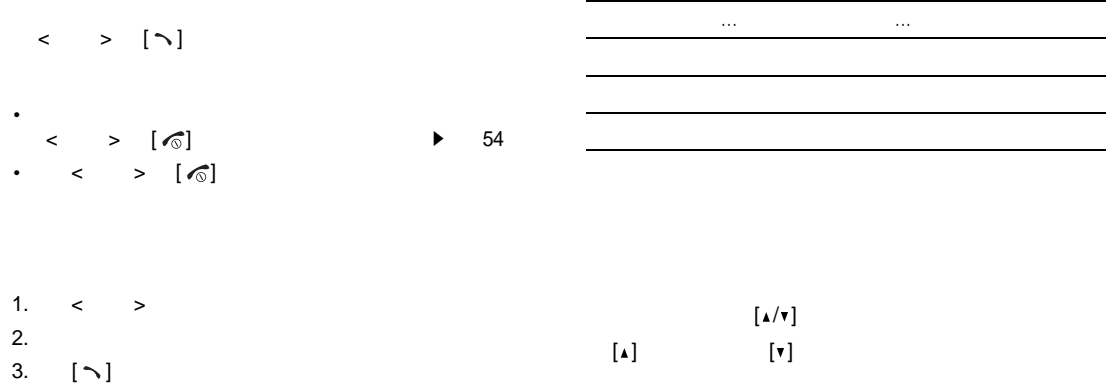

<span id="page-27-0"></span>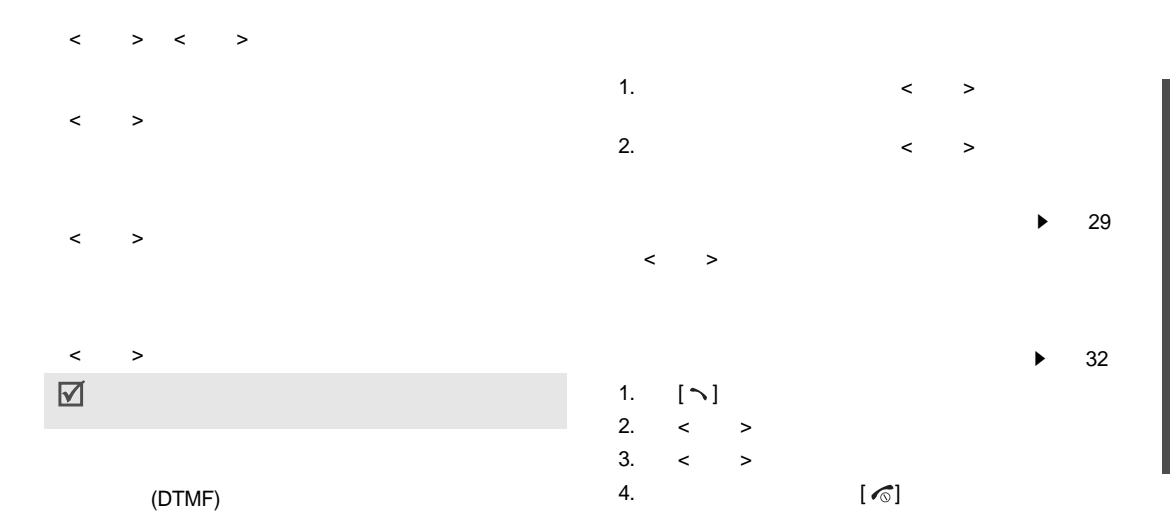

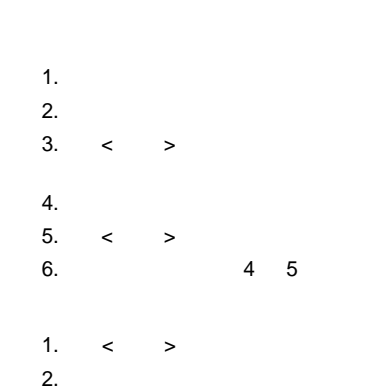

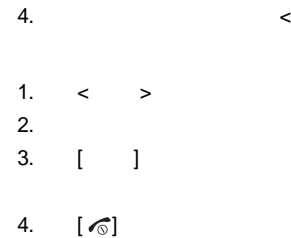

 $\langle \quad \rangle$ 

3.

<span id="page-29-1"></span><span id="page-29-0"></span>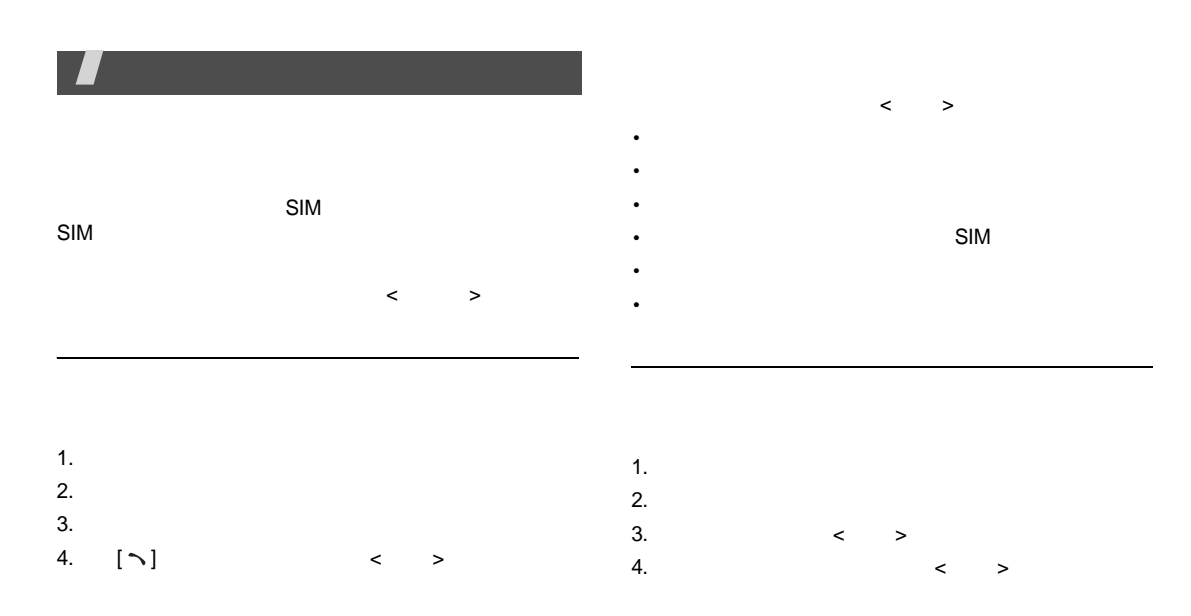

<span id="page-30-0"></span>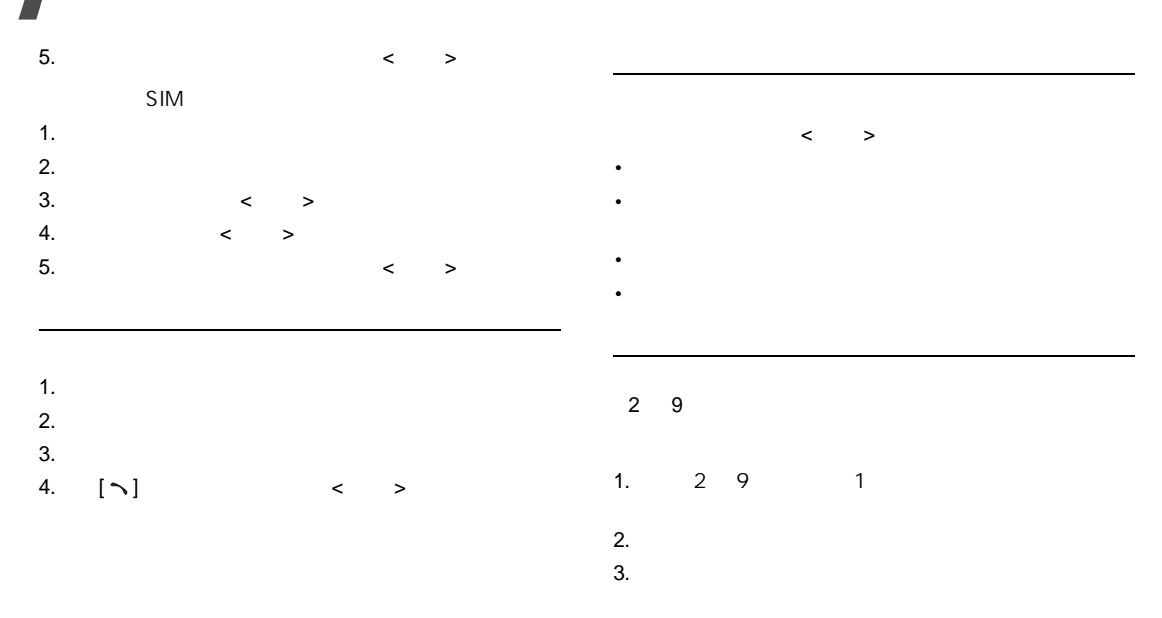

<span id="page-31-1"></span><span id="page-31-0"></span>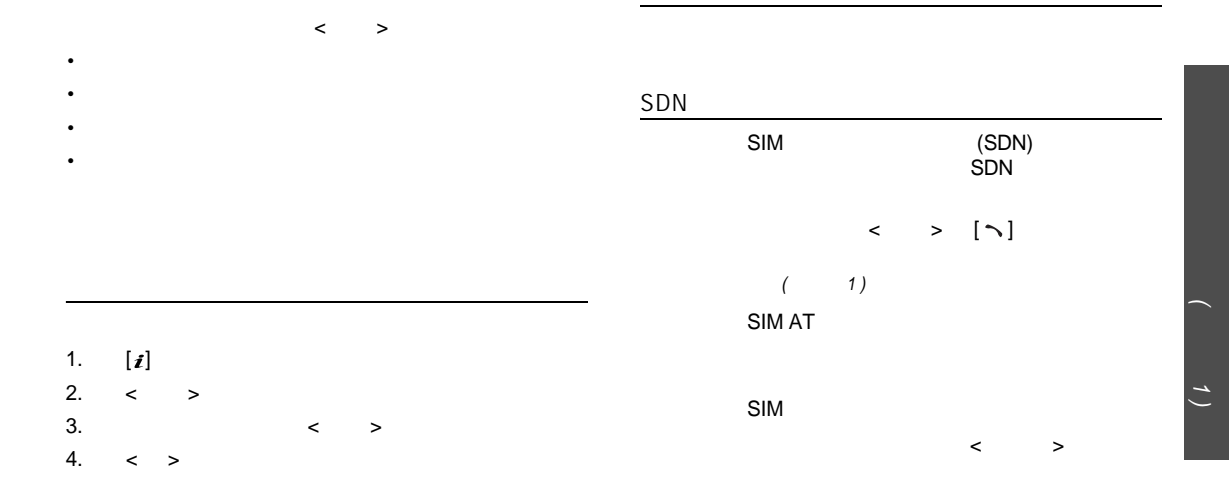

<span id="page-32-5"></span><span id="page-32-2"></span><span id="page-32-1"></span><span id="page-32-0"></span>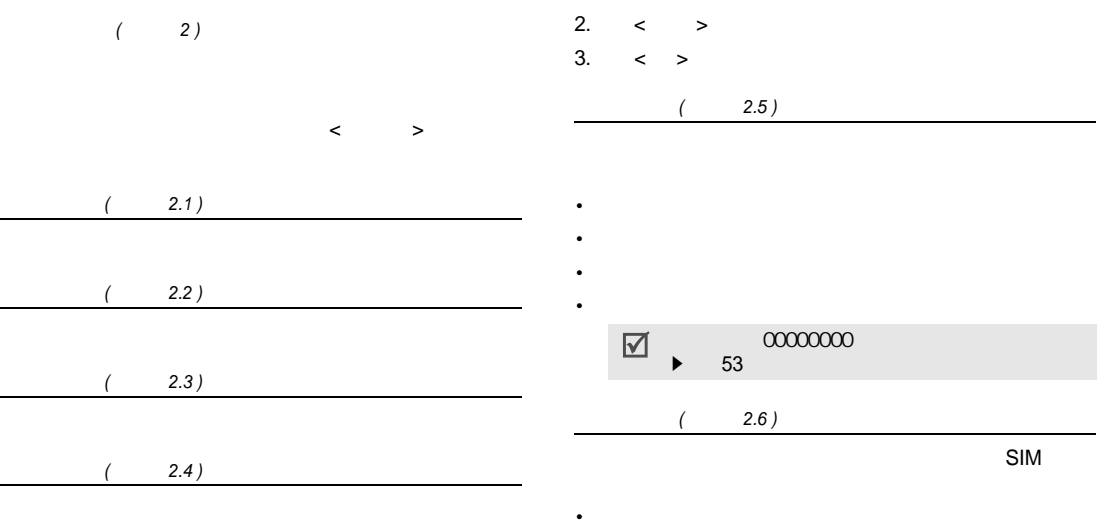

<span id="page-32-6"></span><span id="page-32-4"></span><span id="page-32-3"></span>1.  $[i]$ 

<span id="page-33-2"></span><span id="page-33-1"></span><span id="page-33-0"></span>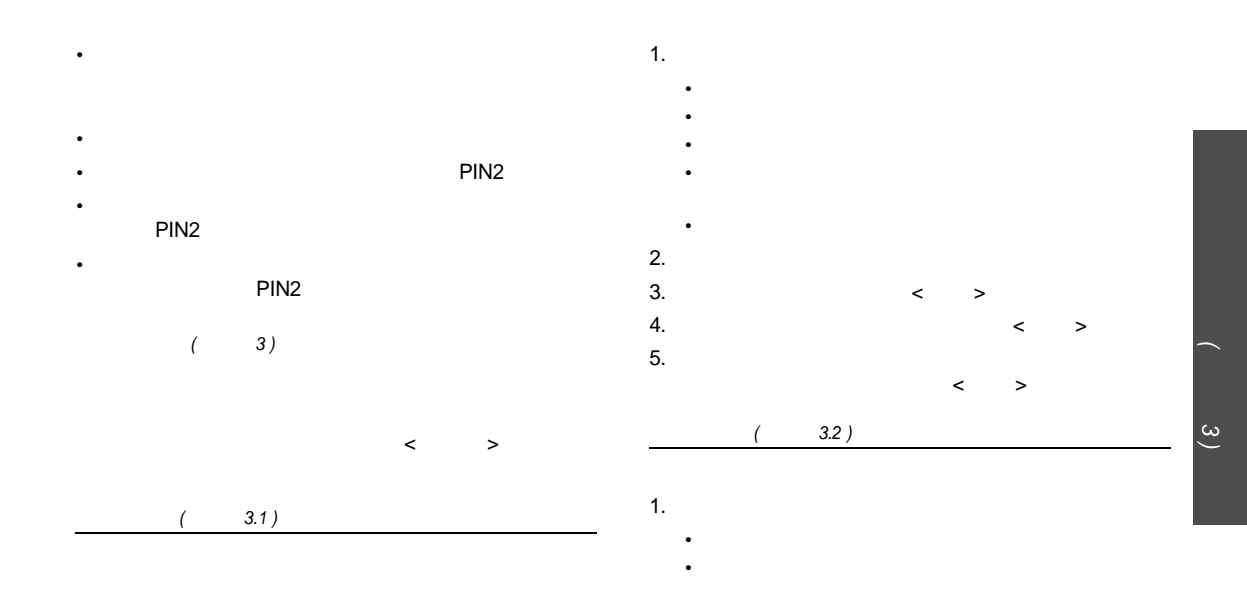

<span id="page-34-4"></span><span id="page-34-3"></span><span id="page-34-2"></span><span id="page-34-1"></span><span id="page-34-0"></span>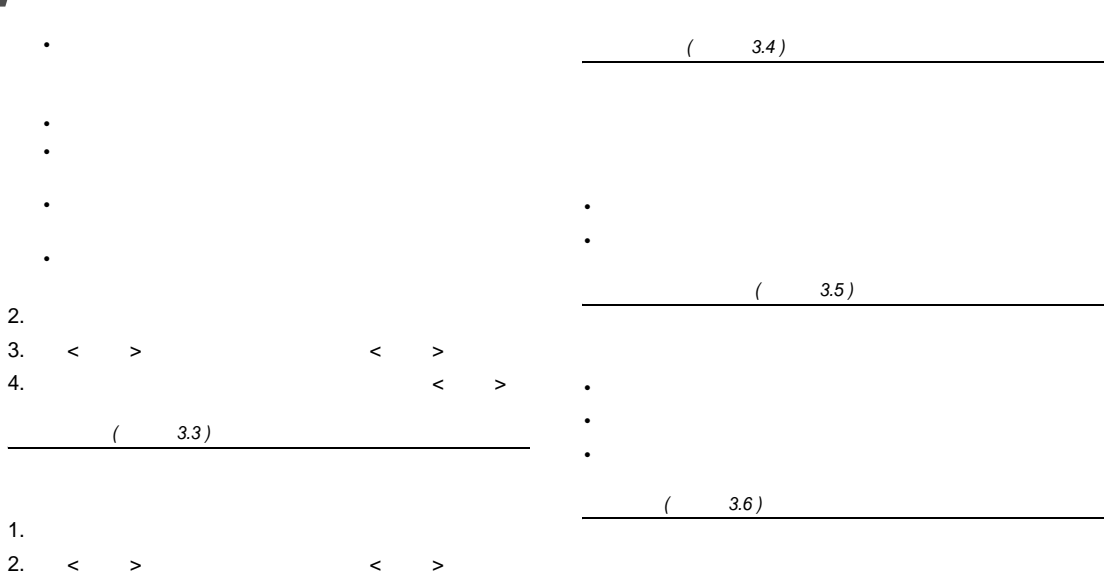

<span id="page-35-0"></span>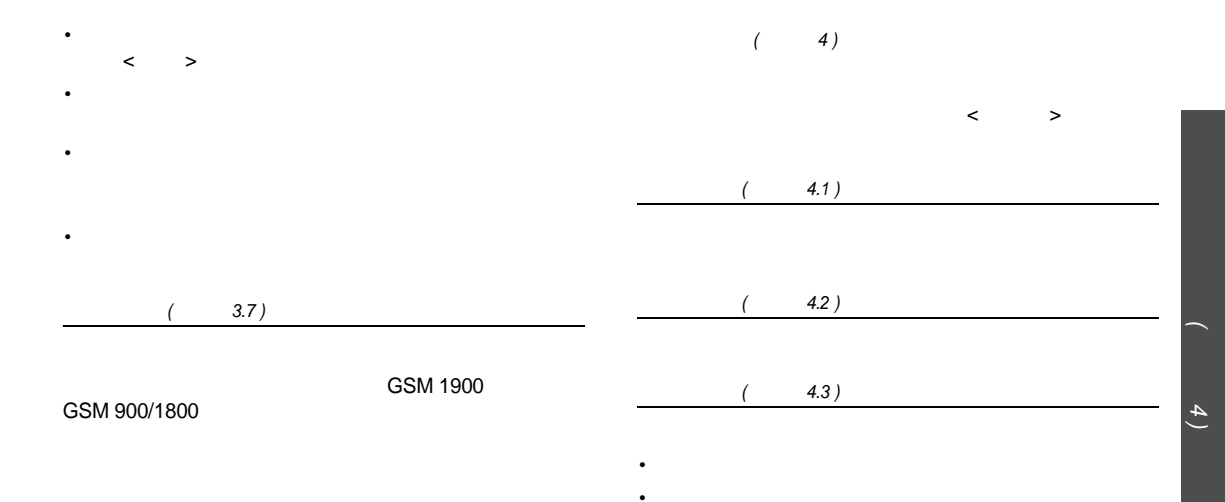

<span id="page-35-4"></span><span id="page-35-3"></span><span id="page-35-2"></span><span id="page-35-1"></span>•

<span id="page-36-6"></span><span id="page-36-5"></span><span id="page-36-4"></span><span id="page-36-3"></span><span id="page-36-2"></span><span id="page-36-1"></span><span id="page-36-0"></span>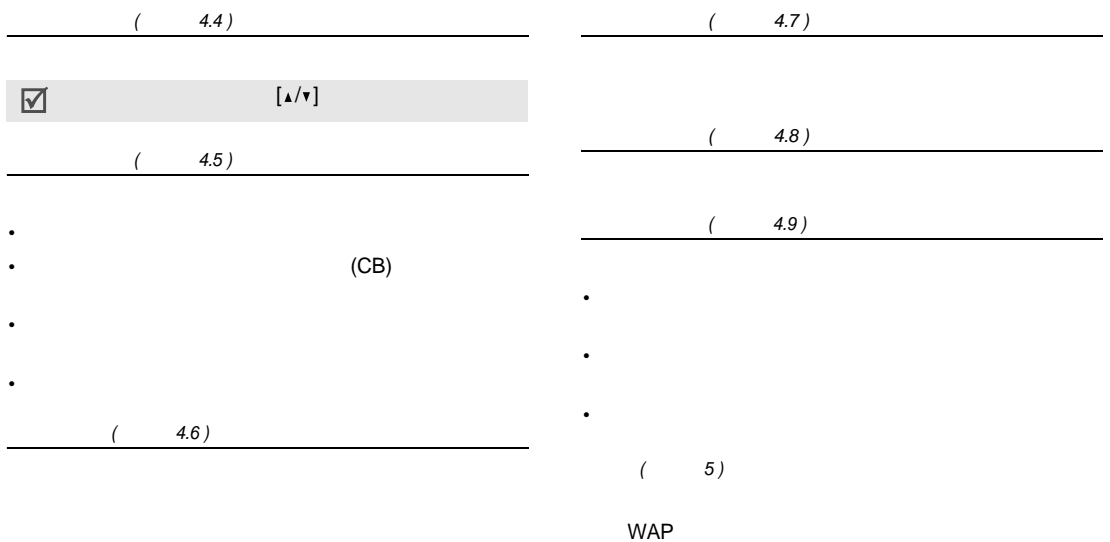

л

<span id="page-37-0"></span>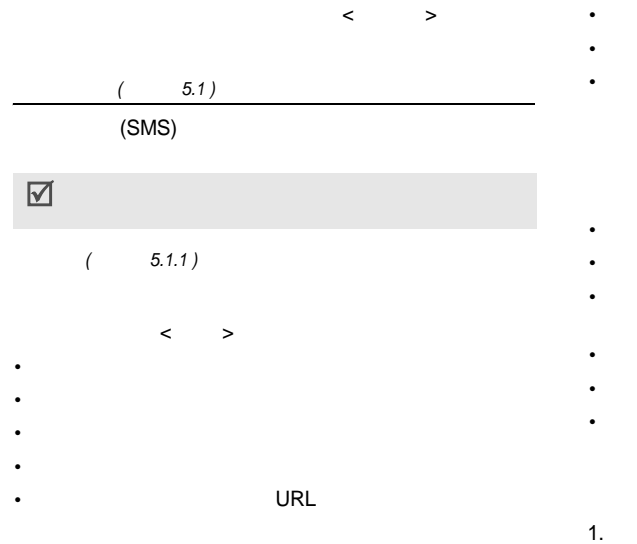

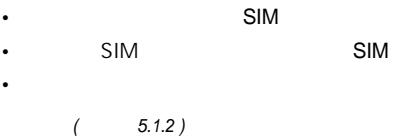

 $\,<$  $\,$ 

• SIM

SIM SIM

*( 5.1.3 )*

功能表 *5 )*

*(*

#### 2. $\prec$ >

- •
- •
- •
- •
- 3. $\,<$  $\, > \,$
- 4.
- 5.
- $6. < 5$  >
	- *( 5.1.4 )*
	- 5
- $\,<$  $\, > \,$ •
- SMS
- *( 5.1.5 )*
- 
- $\,<\,$  $\rightarrow$
- 
- ••
	- *( 5.1.6 )*
		- SMS

•設定 x x

 $\boxed{\triangle}$ 

•

••

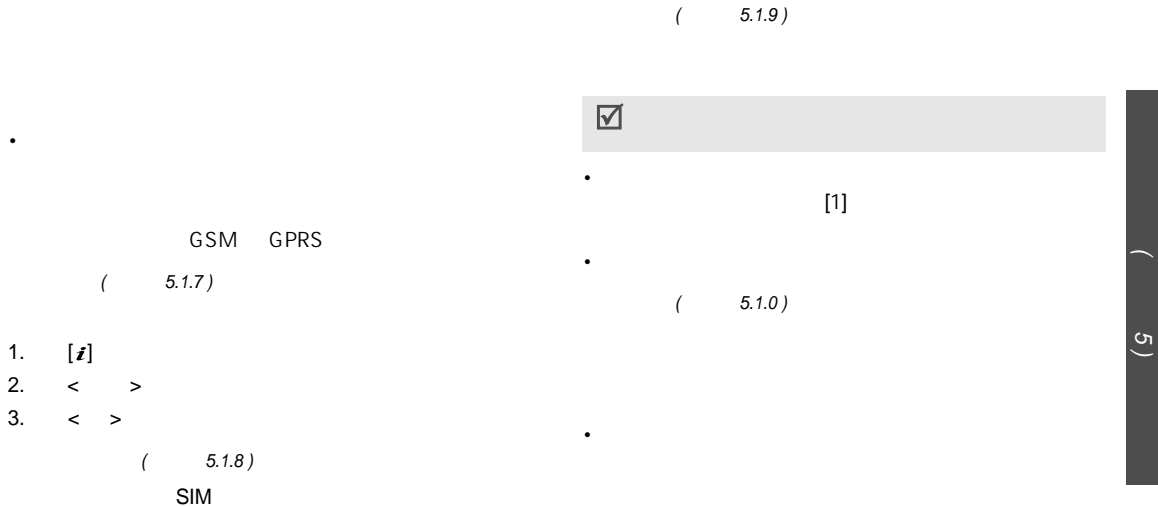

 $\prec$  $\rightarrow$ 

*(*

<span id="page-40-0"></span>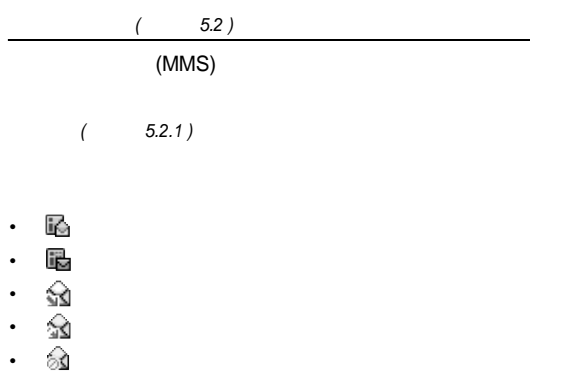

## $\cdot$   $\times$

 $\bullet$  $\bullet$ 

 $\bullet$ 

 $\bullet$ 

 $\,<\,$  $\rightarrow$ 

 $\bullet$ 

 $\bullet$ 

 $\bullet$ 

 $\boxed{\textstyle\searrow}$ 

 $5.2.2)$  $\overline{(\ }$ 

• 双

 $\otimes$  $\bullet$ 

 $\bullet$ 

 $\bullet$ 

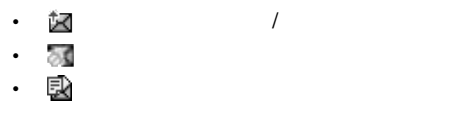

#### $\,<$ >

# *( 5.2.3 )*

•

•

•

## *( 5.2.4 )*

1. < $\leftarrow$  > 2.  $\lt$ 

### >

•

# $\boxed{\blacktriangledown}$

3.

•

 $\,<$  $\,$ 

•

功能表 *5 )*

*(*

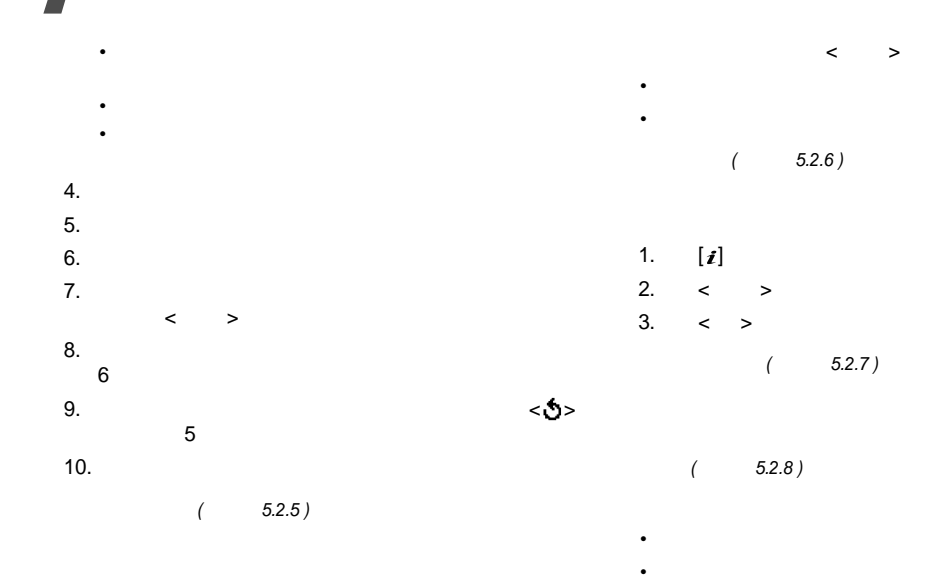

<span id="page-43-0"></span>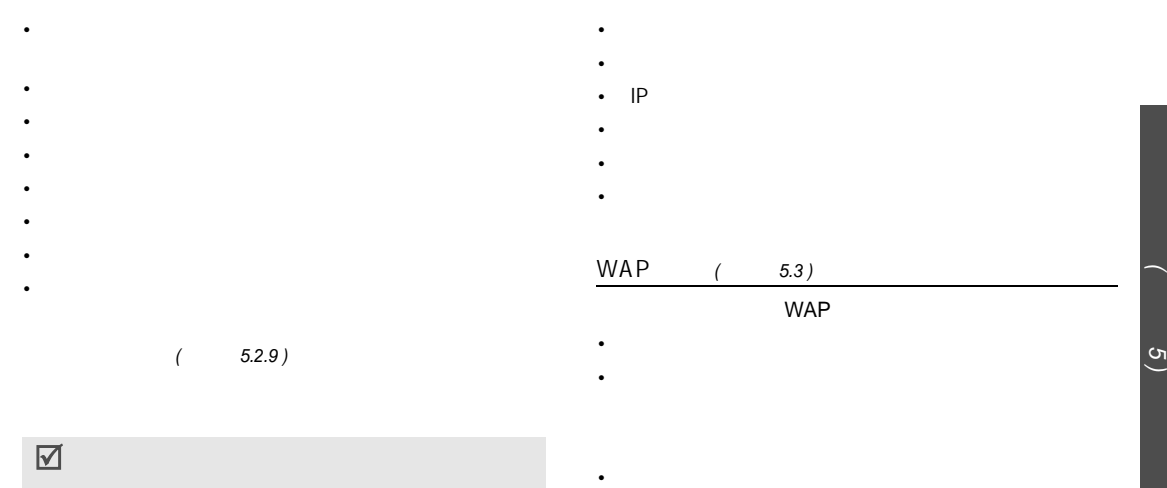

•

<span id="page-44-0"></span>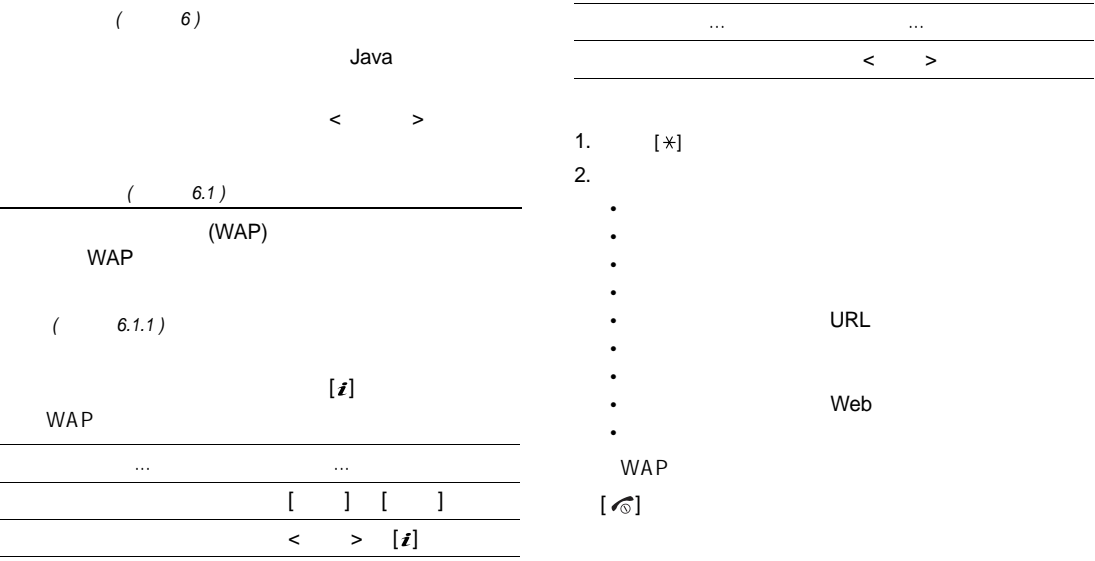

 $\overline{\phantom{a}}$ 

<span id="page-44-1"></span> $\overline{\phantom{0}}$ 

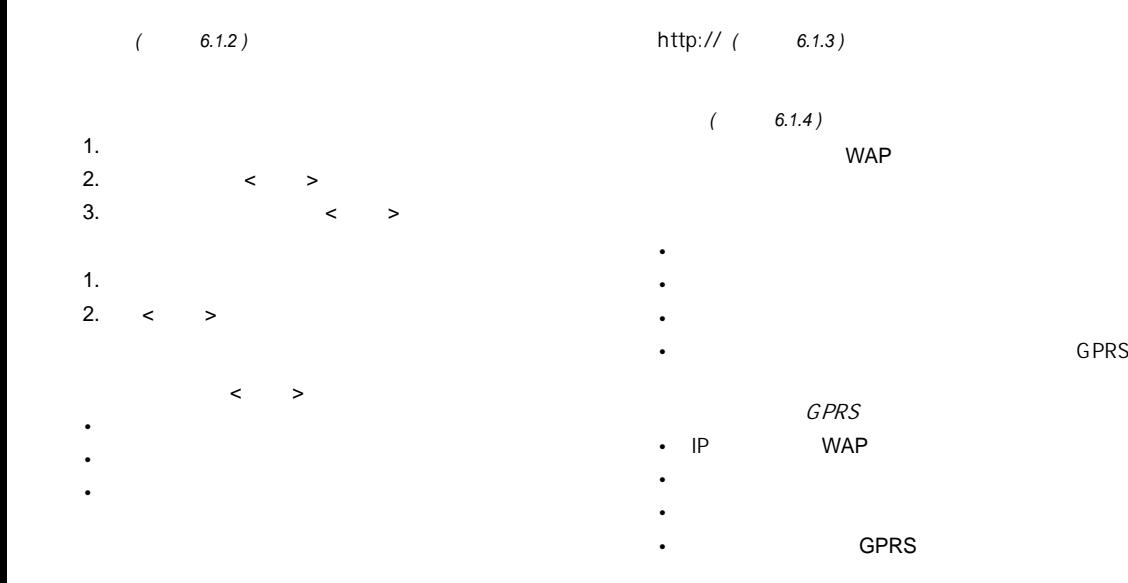

功能表 *6 )*

*(*

<span id="page-46-1"></span>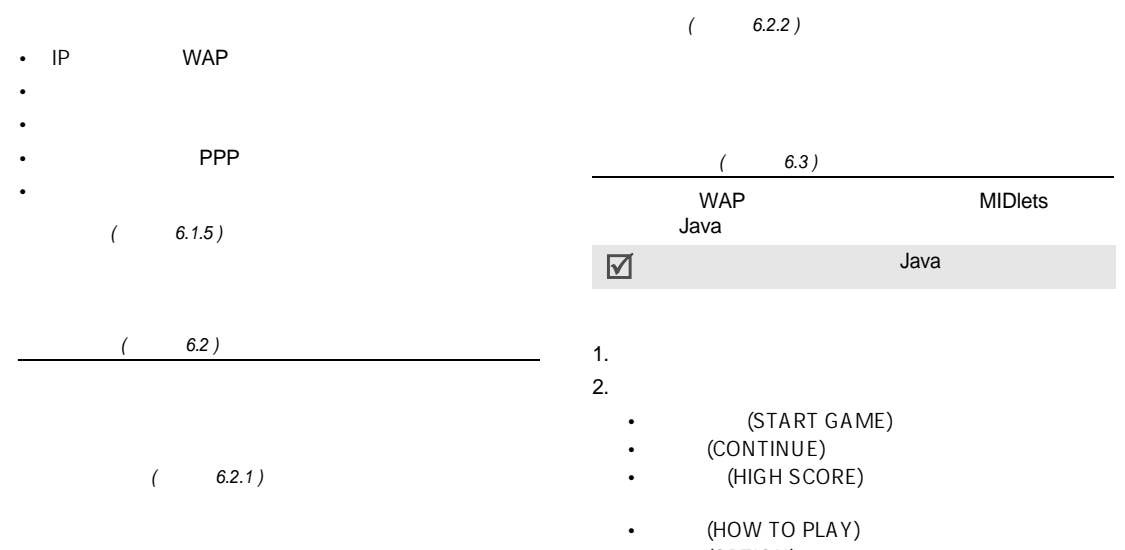

<span id="page-46-0"></span> $\bullet$  (OPTION)

<span id="page-47-2"></span><span id="page-47-0"></span>

<span id="page-47-1"></span>•••

•••

3.  $[i]$ < > *( 6.4 )* < > *( 6.5 )*  $\,<$  > *( 6.6 )* 1.  $[i]$ 2. < > 3. < > *( 6.7 ) ( 7 )* < >

<span id="page-47-4"></span><span id="page-47-3"></span>*(*

**)** 

<span id="page-48-1"></span><span id="page-48-0"></span>*( 7.1 ) ( 7.2 )* 1. 2. $\leftarrow$  > . The contract of  $\sim$   $\sim$ 3. 12 4. 1  $\mathbf{1}$ 1.  $[\sqrt{x}]$  $\boxed{\blacktriangledown}$ 2. $\leftarrow$  > . The contract of  $\prec$ •3.  $[i]$  $\,<$  > • $\,<$  > 4. $\leftarrow$  > . The contract of the contract of  $\prec$ • $\,<$  $\rightarrow$ 5. 12 →

<span id="page-49-1"></span><span id="page-49-0"></span>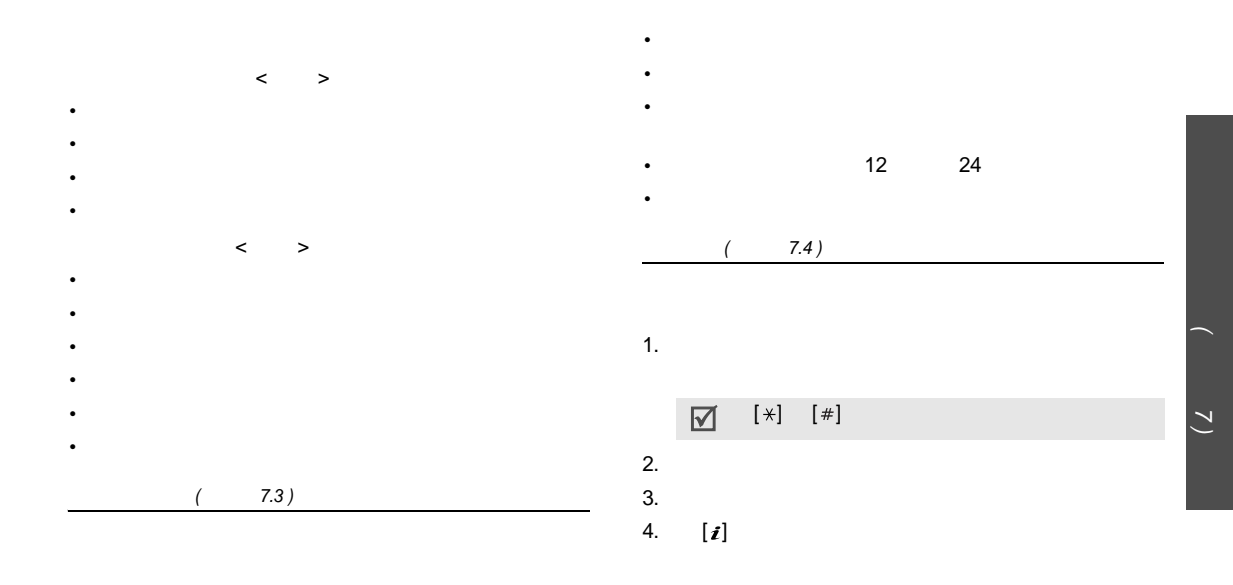

<span id="page-50-0"></span>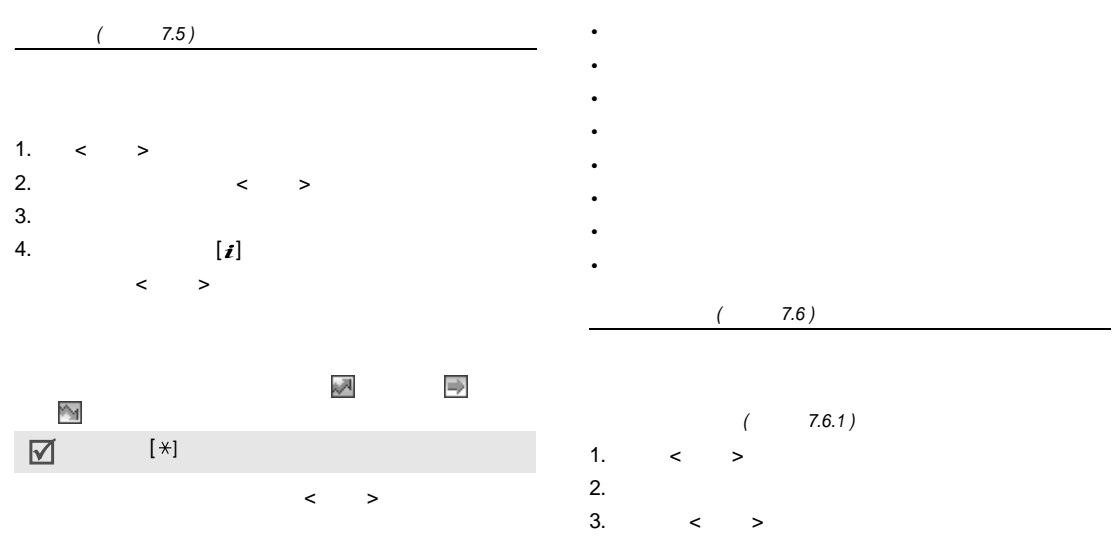

<span id="page-50-1"></span> $\bullet$ 

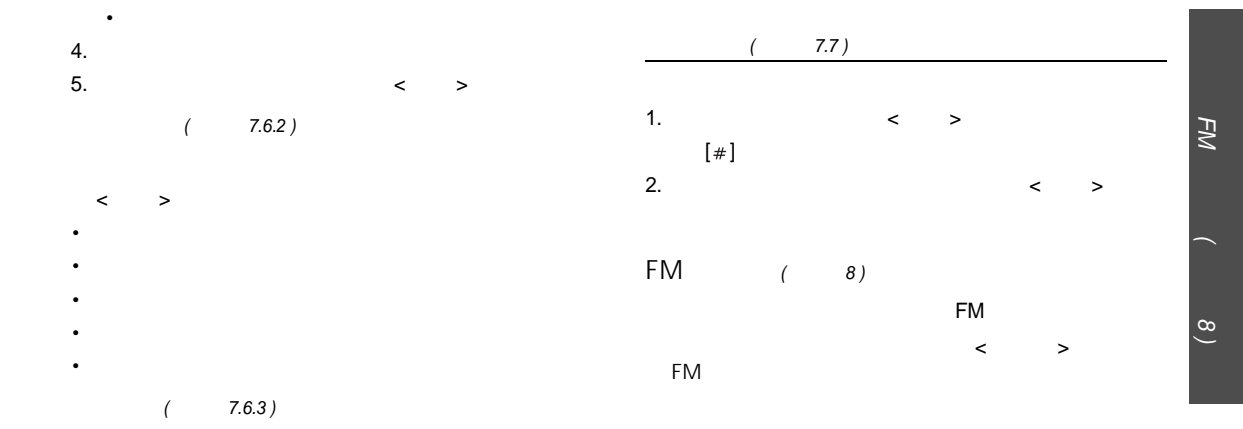

<span id="page-51-1"></span><span id="page-51-0"></span>•••

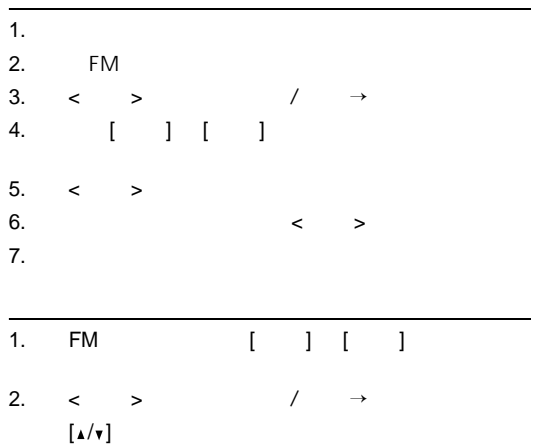

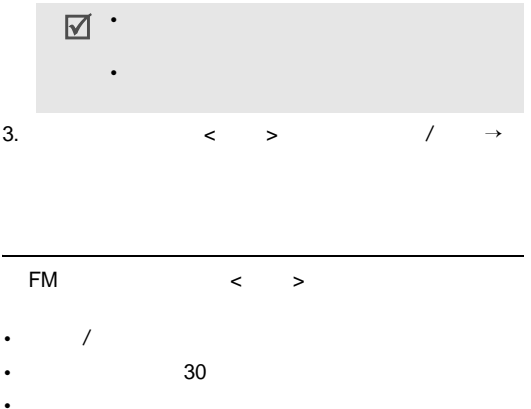

•

•

<span id="page-53-1"></span><span id="page-53-0"></span>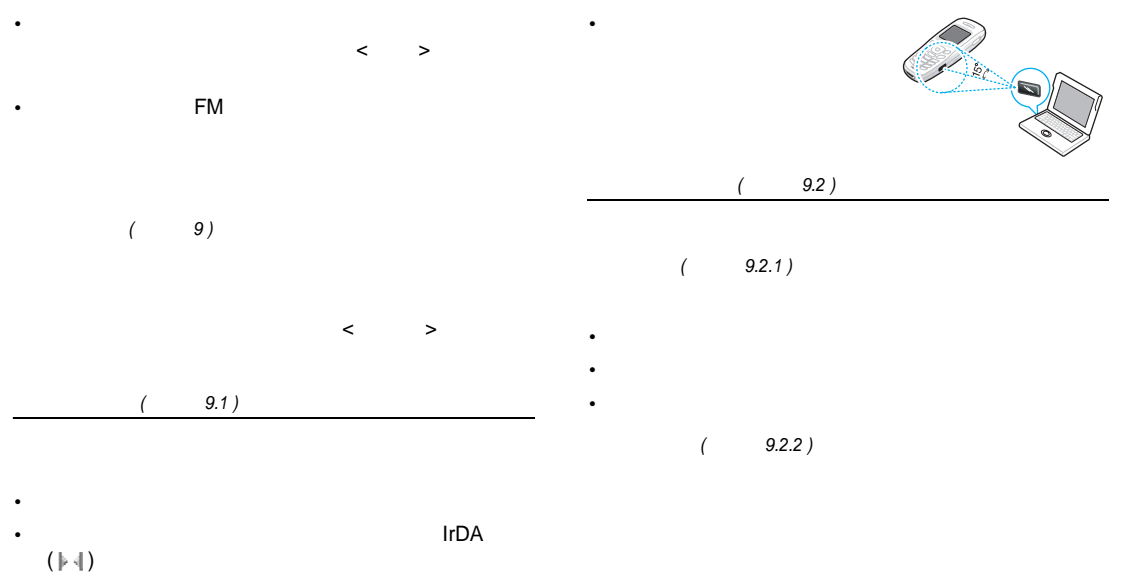

<span id="page-53-3"></span>

<span id="page-53-2"></span>*(*

功能表 *9 )*

<span id="page-54-1"></span>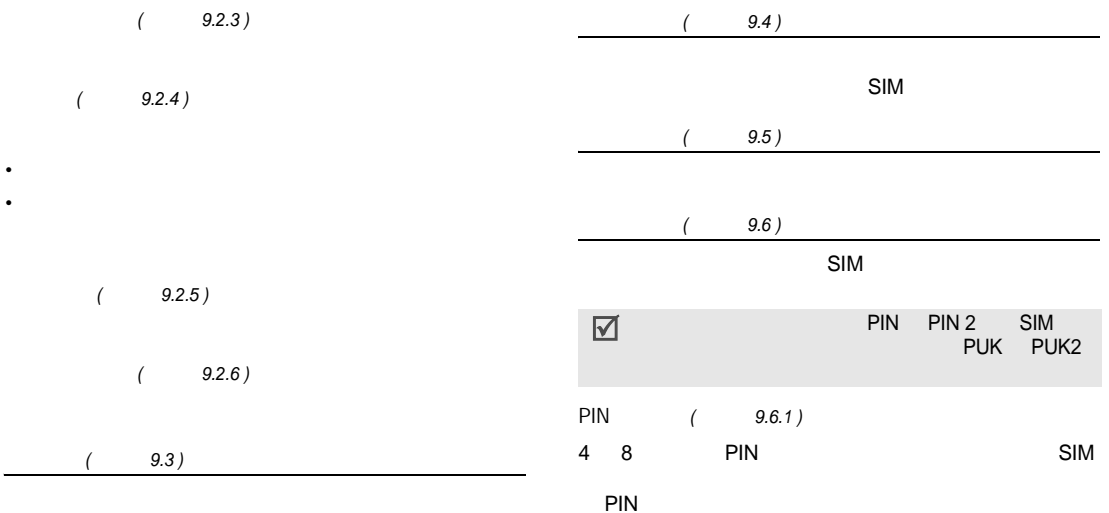

<span id="page-54-3"></span><span id="page-54-2"></span><span id="page-54-0"></span>•

<span id="page-55-1"></span>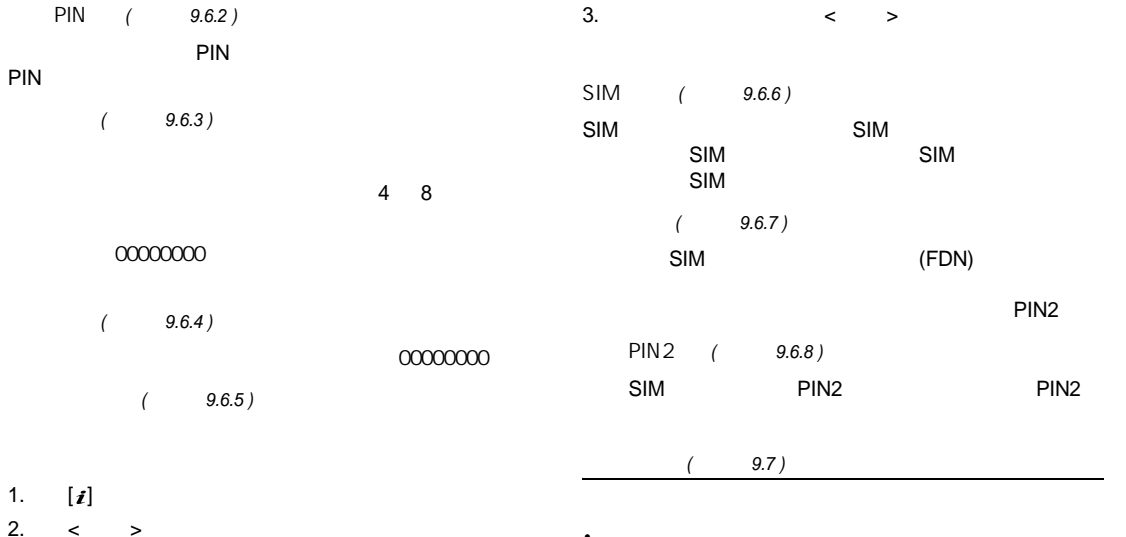

<span id="page-55-0"></span>•

53

手機設定 *(*

功能表 *9 )*

<span id="page-56-3"></span><span id="page-56-2"></span><span id="page-56-1"></span><span id="page-56-0"></span>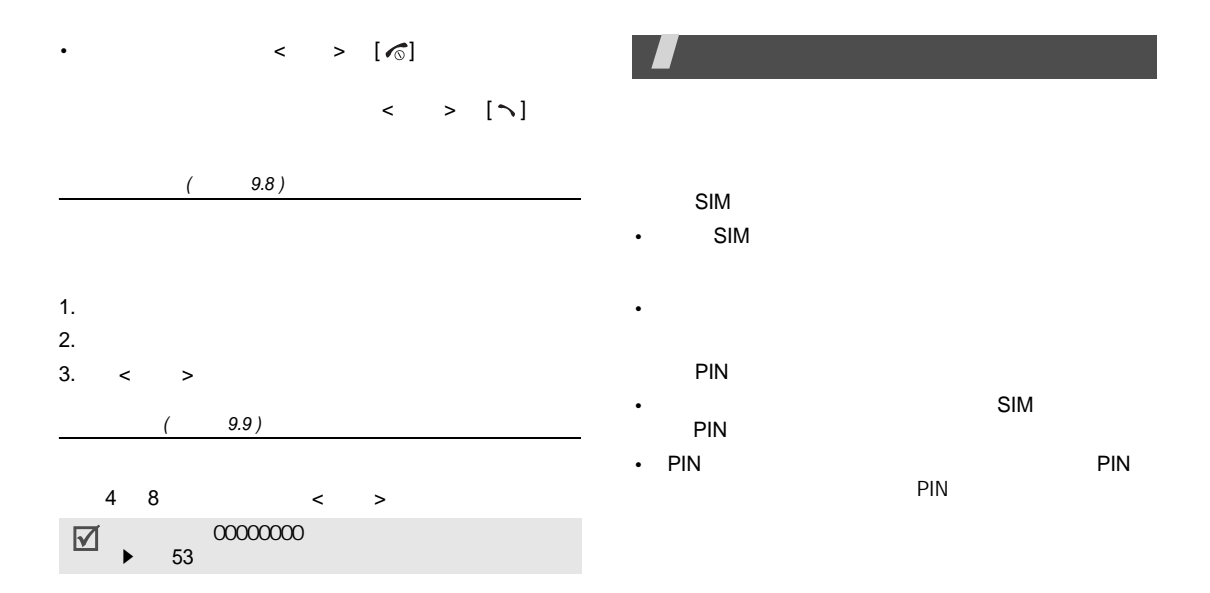

PUK

•

•

•

••

•

••

• PIN SIM SIM PUK

 $[\n\sim]$ 

 $[\,\sigma]$ 

-  $(\mathbb{T}_{\!\textrm{null}}) \qquad \quad (\mathbb{T}_{\!\textrm{I}})$  $(T)$ 

••

•

•

••

<span id="page-58-1"></span><span id="page-58-0"></span>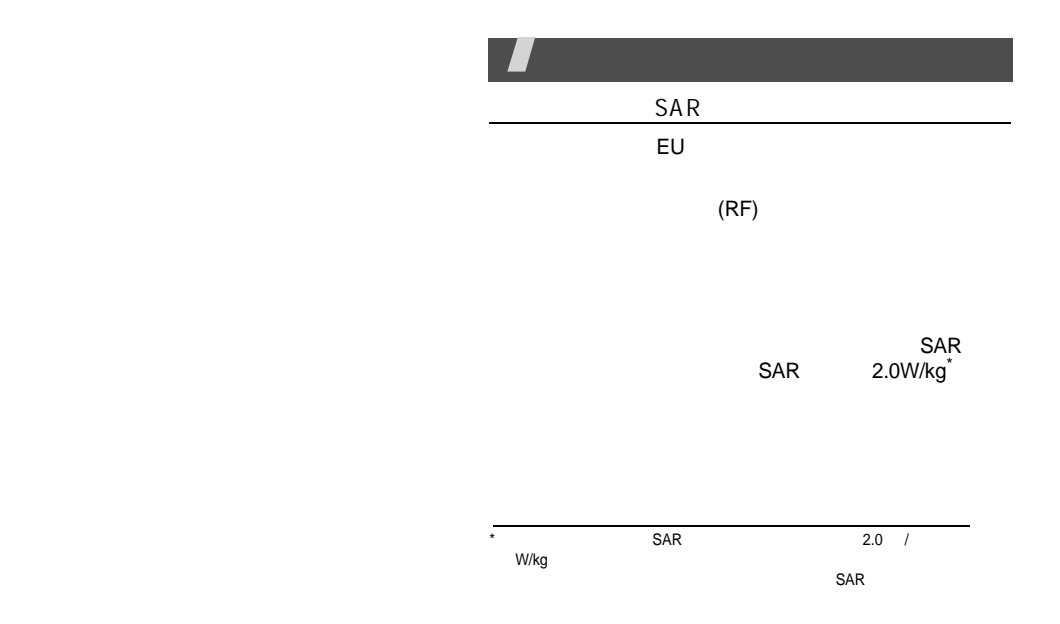

•••

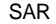

•••

•

•

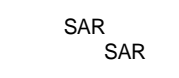

•

•

•

•

•

0 32

 $\,6\,$ 

 $RF$ 

1. 2.

3. [  $\bigcap$  ]

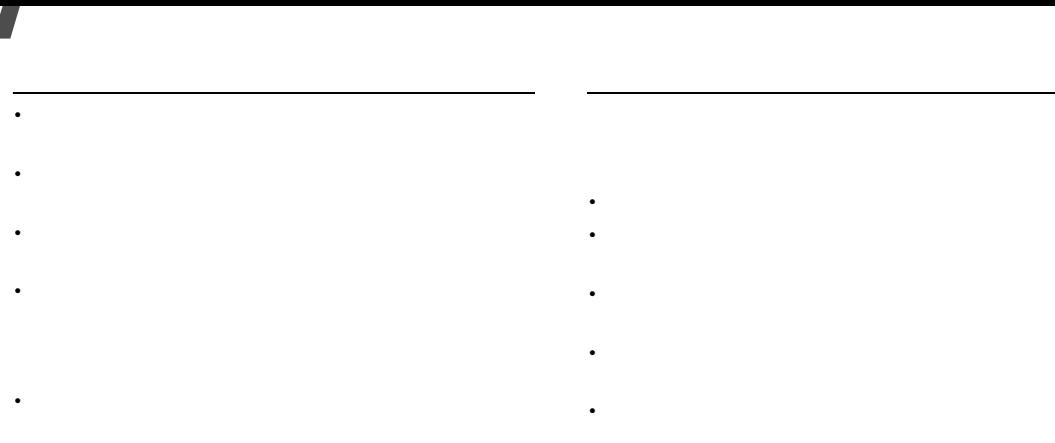

 $\bullet$ 

 $\bullet$ 

60

 $\bullet$ 

•

•

•

•

•